# Enceladus Scatterometry Rev 088

R. West

August 13, 2008

- Sequence: s44
- Rev: 088
- Observation Id: en 088<sub>-1</sub>
- Target Body: Enceladus

# **1 Introduction**

This memo describes one of the Cassini RADAR activities for the s44 sequence of the Saturn Tour. A sequence design memo provides the science context of the scheduled observations, an overview of the pointing design, and guidelines for preparing the RADAR IEB. A 3-hour warmup occurs first using the parameters shown in table 4.

## **2 CIMS and Division Summary**

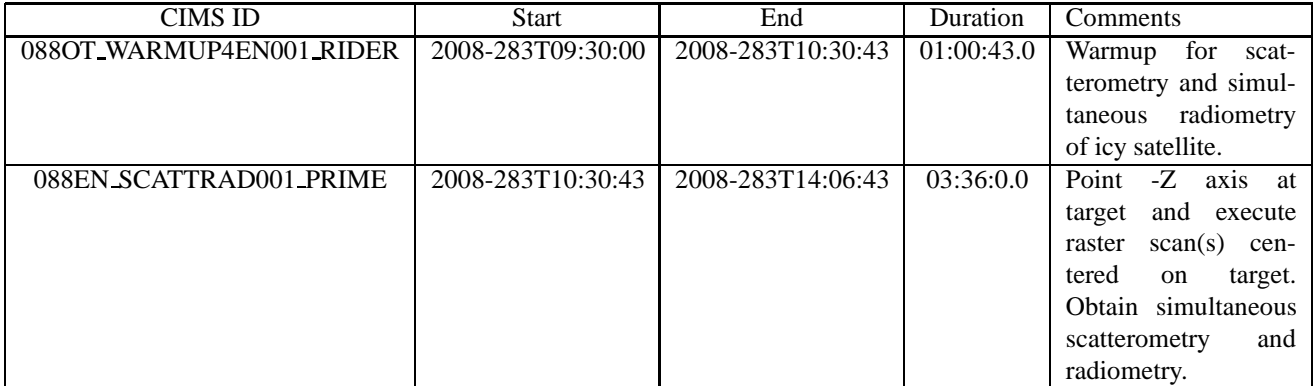

#### Table 1: en 088 1 CIMS Request Sequence

Each RADAR observation is represented to the project by a set of requests in the Cassini Information Management System (CIMS). The CIMS database contains requests for pointing control, time, and data volume. The CIMS requests show a high-level view of the sequence design.

The CIMS requests form the basis of a pointing design built using the project pointing design tool (PDT). The details of the pointing design are shown by the PDT plots on the corresponding tour sequence web page. (See

| Division                | Name                  | <b>Start</b> | Duration   | Data Vol         | Comments                                                             |  |
|-------------------------|-----------------------|--------------|------------|------------------|----------------------------------------------------------------------|--|
| a                       | distant_warmup        | 00:00:0.0    | 01:06:0.0  | 3.9              | Warmup                                                               |  |
| $\mathbf b$             | distant_scatterometer | 01:06:0.0    | 00:00:30.0 | 0.6              | Scatt division to force<br>power up                                  |  |
| $\mathbf{c}$            | distant_radiometer    | 01:06:30.0   | 00:05:30.0 | $\overline{0.3}$ | Radiometer on Saturn                                                 |  |
| d                       | scat_compressed       | 01:12:0.0    | 00:09:48.0 | 2.5              | $\overline{On}$ -Saturn<br>scatt<br>com-<br>pressed 9 dB calibration |  |
| e                       | distant_scatterometer | 01:21:48.0   | 00:01:12.0 | 13.3             | Scatterometer<br>target-<br>Saturn with tone                         |  |
| f                       | distant_radiometer    | 01:23:0.0    | 00:04:0.0  | 0.2              | Radiometer<br>turning<br>to<br>Rings                                 |  |
| g                       | distant_scatterometer | 01:27:0.0    | 00:01:30.0 | 15.9             | Scatterometer target-Rings<br>with tone                              |  |
| $\mathbf h$             | distant_scatterometer | 01:28:30.0   | 00:01:30.0 | 15.9             | Scatterometer target-Rings<br>with tone                              |  |
| $\overline{i}$          | distant_radiometer    | 01:30:0.0    | 02:05:0.0  | 7.4              | Radiometer raster scan of<br>Enceladus                               |  |
| $\overline{\mathbf{j}}$ | scat_compressed       | 03:35:0.0    | 00:07:0.0  | 1.8              | On-Enceladus scatt com-<br>pressed 9 dB calibration                  |  |
| $\bf k$                 | distant_scatterometer | 03:42:0.0    | 00:20:0.0  | 252.0            | Scatterometer target-center<br>(Enceladus) with tone                 |  |
| 1                       | distant_scatterometer | 04:02:0.0    | 00:08:0.0  | 100.8            | Scatterometer target-center<br>(Enceladus) with tone                 |  |
| m                       | distant_radiometer    | 04:10:0.0    | 00:10:0.0  | 0.6              | Radiometry turning off tar-<br>get                                   |  |
| $\mathbf n$             | scat_compressed       | 04:20:0.0    | 00:10:0.0  | $\overline{2.6}$ | off-target scatt compressed<br>9 dB calibration                      |  |
| $\mathbf{O}$            | distant_radiometer    | 04:30:0.0    | 00:05:0.0  | 0.3              | <b>Closing Radiometry</b>                                            |  |
| Total                   |                       |              |            | 418.3            |                                                                      |  |

Table 2: Division summary. Data volumes (Mbits) are estimated from maximum data rate and division duration.

| Div          | Alt $(km)$ | Slant range (km) | B3 Size (target dia) | $\overline{B3}$ Dop. Spread (Hz) |
|--------------|------------|------------------|----------------------|----------------------------------|
| a            | 428977     | off target       | 5.57                 | off target                       |
| b            | 403364     | off target       | 5.23                 | off target                       |
| $\mathbf{C}$ | 403151     | off target       | 5.23                 | off target                       |
| d            | 400783     | off target       | 5.20                 | off target                       |
| e            | 396471     | off target       | 5.14                 | off target                       |
| f            | 395934     | off target       | 5.14                 | off target                       |
| g            | 394132     | off target       | 5.11                 | off target                       |
| h            | 393451     | off target       | 5.11                 | off target                       |
| $\mathbf{i}$ | 392767     | off target       | 5.10                 | off target                       |
| 1            | 324518     | 324518           | 4.21                 | 717                              |
| k            | 319996     | 319996           | 4.15                 | 726                              |
|              | 306649     | 306649           | 3.98                 | 753                              |
| m            | 301131     | 301131           | 3.91                 | 763                              |
| n            | 294090     | off target       | 3.82                 | off target                       |
| $\mathbf{O}$ | 286888     | off target       | 3.72                 | off target                       |

Table 3: Division geometry summary. Values are computed at the start of each division. B3 Doppler spread is for two-way 3-dB pattern. B3 size is the one-way 3-dB beamwidth

| Name                      | Nominal    | Actual            | Mismatch | Comments              |
|---------------------------|------------|-------------------|----------|-----------------------|
| mode                      | radiometer | radiometer        | no       |                       |
| start_time (min)          | varies     | 0.0               | no       |                       |
| end_time (min)            | varies     | 66.0              | no       |                       |
| $time\_step(s)$           | varies     | 1200.0            | no       | Used by radiome-      |
|                           |            |                   |          | ter only modes -      |
|                           |            |                   |          | saves commands        |
| bem                       | 00100      | 00100             | no       |                       |
| baq                       | don't care | 5                 | no       |                       |
| csr                       | 6          | 6                 | no       | Radiometer<br>6<br>÷, |
|                           |            |                   |          | Only Mode             |
| noise_bit_setting         | don't care | 4.0               | no       |                       |
| dutycycle                 | don't care | 0.38              | no       |                       |
| prf(Hz)                   | don't care | 1000              | no       |                       |
| tro                       | don't care | $\theta$          | no       |                       |
| number_of_pulses          | don't care | 8                 | no       |                       |
| n_bursts_in_flight        | don't care | 1                 | no       |                       |
| percent_of_BW             | don't care | 100.0             | no       |                       |
| auto_rad                  | on         | on                | no       |                       |
| $rip$ (ms)                | 34.0       | 34.0              | no       |                       |
| max_data_rate             | 0.248      | 0.992             | yes      | Kbps - set for        |
|                           |            |                   |          | slowest burst pe-     |
|                           |            |                   |          | riod                  |
| interleave_flag           | off        | off               | no       |                       |
| interleave_duration (min) | don't care | $\overline{10.0}$ | no       |                       |

Table 4: en 088 1 Div a distant warmup block

https://cassini.jpl.nasa.gov/radar.) The RADAR pointing sequence is ultimately combined with pointing sequences from other instruments to make a large merged c-kernel. C-kernels are files containing spacecraft attitude data.

A RADAR tool called RADAR Mapping and Sequencing Software (RMSS) reads the merged c-kernel along with other navigation data files, and uses these data to produce a set of instructions for the RADAR observation. The RADAR instructions are called an Instrument Execution Block (IEB). The IEB is produced by running RMSS with a radar config file that controls the process of generating IEB instructions for different segments of time. These segments of time are called divisions with a particular behavior defined by a set of division keywords in the config file. Table 2 shows a summary of the divisions used in this observation. Subsequent sections will show and discuss the keyword selections made for each division. Each division table shows a set of nominal parameters that are determined by the operating mode (eg., distant scatterometry, SAR low-res inbound). The actual division parameters from the config file are also shown, and any meaningful mismatches are flagged.

### **3 Receive Only Engineering Test Measurements**

Div's D, J, and N (see table 5) provides scatt mode, 9 dB attenuator receive only data off and on Saturn and Enceladus for calibration of the scatterometer tone integration data. All of the receive only data is collected in compressed mode to get more integration time. The PRF and number of pulses are chosen to fill the science data buffer. These parameters give the best performance possible from the compressed mode.

### **4 Special Saturn and Rings Scatterometry**

The geometry in this observation allows for the first attempt by the radar to measure backscatter from Saturn and the Rings. A successful detection here could help to constrain or motivate future attempts at even closer ranges if the 2nd extended mission provides such opportunities. To accomodate three separate targets, RMSS will be run three times with different targets specified in the config file. In one run, Div E supplies parameters for a short integration of Saturn (see table 6). The observation is basically the same as the tone integrations performed on icy satellites. The doppler spread within the beam is quite large at about 12 KHz, and pulse parameters that could accomodate such a high PRF would cause an unacceptable loss of echo energy due to instrument timing constraints. Therefore doppler resolution will not be possible, but a beam integrated albedo can still be computed if a signal is detected. Most of the data volume is reserved for Enceladus which is the primary target, so the chances of detecting a signal from Saturn are small.

The rings of Saturn pose a more challenging target because they are not a cohesive body like Saturn and the icy satellites. To provide a suitable target for RMSS to track range and doppler with, we modified the SPICE kernel file that specifies planetary constants (pck file) to make Saturn look more like the rings. Specifically, the equatorial radii were set to 144643 km which is the outer radius of the rings, while the polar radius was set to 100 m. The resulting triaxial ellipsoid provides a surface at close to the correct range for the time interval when the beam 3 boresight traverses the rings. The relative doppler, however, will not be correct except at one point where the ring model rotation rate matches the ring particle orbital velocity. To get approximately correct doppler shifts, the rotation rate was set to match the inner ring edge orbital velocity in one run, and to the outer ring edge orbital velocity in another run of RMSS. These end point values for doppler were then linearly interpolated across the rings and manually inserted into the IEB. The relevant parameter being modifed was the chirp start frequency. Fortunately, this parameter does not affect the timing of radar instructions, so this manual change was relatively easy to implement. Div's G and H are the same and provide the parameters needed to target the RINGS (see table 7). As with Saturn, the doppler spread within the beam was too high to accomodate with pulse timing parameters without losing a large fraction of the echo energy. Again, the PRF was set to a lower value (1302 Hz) to allow for efficient collection of energy at the expense of being able to resolve the doppler spread. At closer ranges, SNR will be less restrictive and then it will be possible to use a higher PRF. The rings integration is more likely to yield a signal detection because the rings are composed of many icy particles that are large compared to the radar wavelength (2 cm). Limited integration time might still make this a difficult detection depending on how strong the ring backscatter actually is.

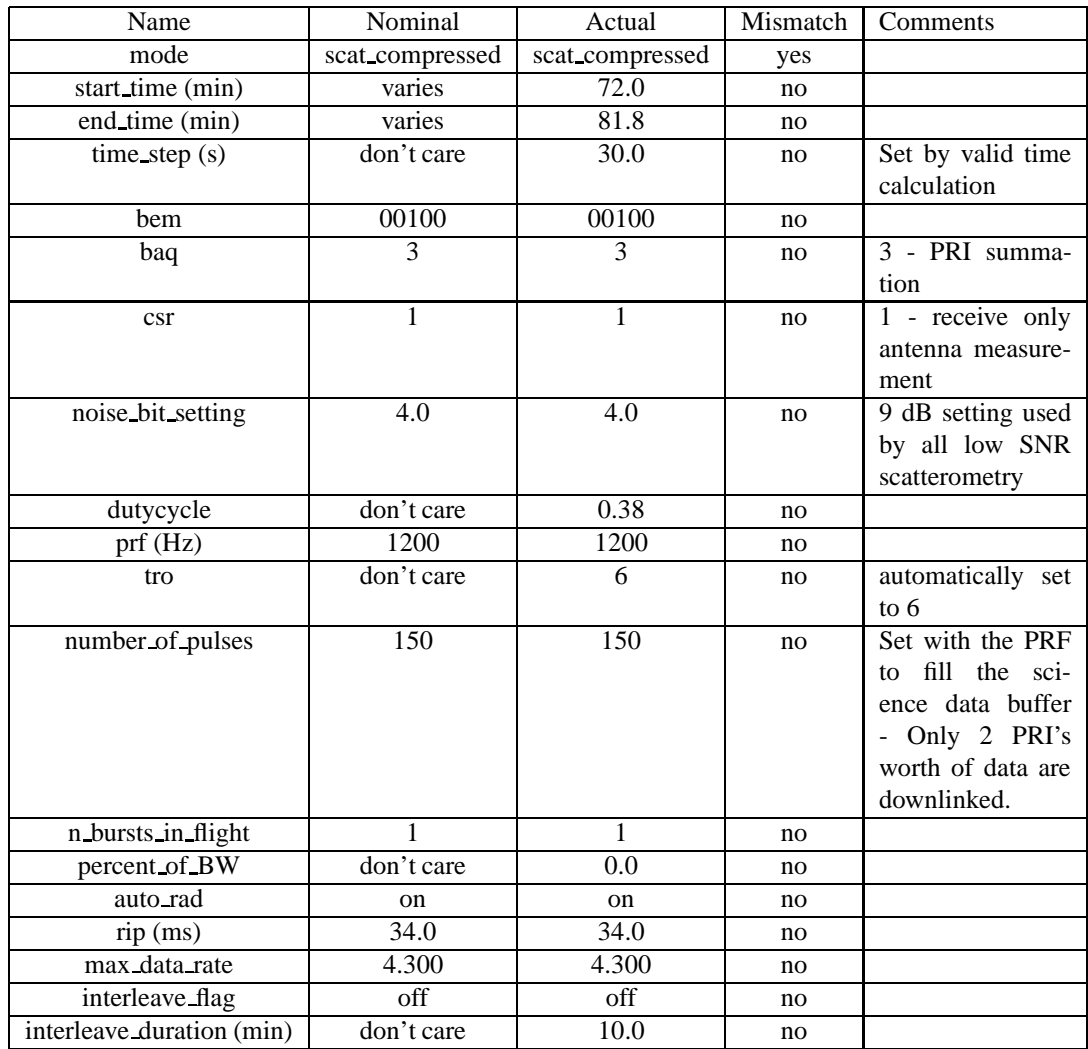

### Table 5: en 088 1 Div d scat compressed block

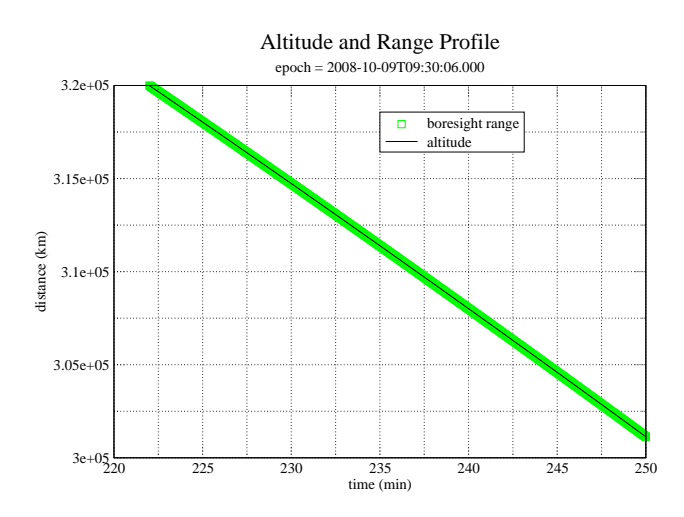

Figure 1: Div K,L: Altitude and range to the boresight point

| mode<br>scatterometer<br>scatterometer<br>no<br>81.8<br>start_time (min)<br>varies<br>no<br>83.0<br>end_time (min)<br>varies<br>no<br>30.0<br>Used when $BIF$<br>don't care<br>$time\_step(s)$<br>no<br>1, otherwise set<br>by valid time cal-<br>culation<br>00100<br>00100<br>bem<br>no<br>$\sqrt{5}$<br>5<br>baq<br>no<br>$\overline{0}$<br>$\overline{0}$<br>$0$ - normal op-<br>csr<br>no<br>with<br>eration<br>fixed<br>attenuator<br>match<br>to<br>set<br>Phoebe for easier<br>cross-calibration<br>4.0<br>4.0<br>Scat signal<br>noise_bit_setting<br>set<br>no<br>higher<br>than<br><b>ALT/SAR</b><br>0.70<br>0.70<br>dutycycle<br>no<br>prf(Hz)<br>7800<br>varies<br>Can<br>not<br>cover<br>no<br>doppler<br>spread,<br>allow<br>set<br>to<br>CSF*PRI<br>$\equiv$<br>integer multiple<br>6 - allows for<br>6<br>6<br>tro<br>no<br>some noise only<br>data in time do-<br>main<br>depends on PRF<br>number_of_pulses<br>210<br>varies<br>no<br>choice (can have<br>shorter<br>more<br>pulses)<br>Used to increase<br>$\overline{8}$<br>n bursts in flight<br>varies<br>no<br>PRF and data rate<br>at long range<br>percent_of_BW<br>$\overline{0.0}$<br>0.0<br>no<br>auto_rad<br>on<br>on<br>no<br>34.0<br>$rip$ (ms)<br>34.0<br>no<br>200.000<br>max_data_rate<br>185.000<br>Kbps - determines<br>yes<br>burst period<br>off<br>interleave_flag<br>off<br>no | Name                      | Nominal    | Actual | Mismatch | Comments |
|----------------------------------------------------------------------------------------------------|---------------------------|------------|--------|----------|----------|
|                                                                                                    |                           |            |        |          |          |
|                                                                                                    |                           |            |        |          |          |
|                                                                                                    |                           |            |        |          |          |
|                                                                                                    |                           |            |        |          |          |
|                                                                                                    |                           |            |        |          |          |
|                                                                                                    |                           |            |        |          |          |
|                                                                                                    |                           |            |        |          |          |
|                                                                                                    |                           |            |        |          |          |
|                                                                                                    |                           |            |        |          |          |
|                                                                                                    |                           |            |        |          |          |
|                                                                                                    |                           |            |        |          |          |
|                                                                                                    |                           |            |        |          |          |
|                                                                                                    |                           |            |        |          |          |
|                                                                                                    |                           |            |        |          |          |
|                                                                                                    |                           |            |        |          |          |
|                                                                                                    |                           |            |        |          |          |
|                                                                                                    |                           |            |        |          |          |
|                                                                                                    |                           |            |        |          |          |
|                                                                                                    |                           |            |        |          |          |
|                                                                                                    |                           |            |        |          |          |
|                                                                                                    |                           |            |        |          |          |
|                                                                                                    |                           |            |        |          |          |
|                                                                                                    |                           |            |        |          |          |
|                                                                                                    |                           |            |        |          |          |
|                                                                                                    |                           |            |        |          |          |
|                                                                                                    |                           |            |        |          |          |
|                                                                                                    |                           |            |        |          |          |
|                                                                                                    |                           |            |        |          |          |
|                                                                                                    |                           |            |        |          |          |
|                                                                                                    |                           |            |        |          |          |
|                                                                                                    |                           |            |        |          |          |
|                                                                                                    |                           |            |        |          |          |
|                                                                                                    |                           |            |        |          |          |
|                                                                                                    |                           |            |        |          |          |
|                                                                                                    |                           |            |        |          |          |
|                                                                                                    |                           |            |        |          |          |
|                                                                                                    |                           |            |        |          |          |
|                                                                                                    |                           |            |        |          |          |
|                                                                                                    |                           |            |        |          |          |
|                                                                                                    |                           |            |        |          |          |
|                                                                                                    | interleave_duration (min) | don't care | 10.0   | no       |          |

Table 6: en 088 1 Div e distant scatterometer block

| Name                      | Nominal        | Actual           | Mismatch | Comments            |
|---------------------------|----------------|------------------|----------|---------------------|
| mode                      | scatterometer  | scatterometer    | no       |                     |
| start_time (min)          | varies         | 87.0             | no       |                     |
| end_time (min)            | varies         | 88.5             | no       |                     |
| time_step (s)             | don't care     | $\overline{5.0}$ | no       | Used when $BIF$     |
|                           |                |                  |          | 1, otherwise set    |
|                           |                |                  |          | by valid time cal-  |
|                           |                |                  |          | culation            |
| bem                       | 00100          | 00100            | no       |                     |
| baq                       | 5              | $\mathfrak s$    | no       |                     |
| csr                       | $\overline{0}$ | $\overline{0}$   | no       | 0 - normal op-      |
|                           |                |                  |          | with<br>eration     |
|                           |                |                  |          | fixed<br>attenuator |
|                           |                |                  |          | match<br>to<br>set  |
|                           |                |                  |          | Phoebe for easier   |
|                           |                |                  |          | cross-calibration   |
| noise_bit_setting         | 4.0            | 4.0              | no       | Scat signal<br>set  |
|                           |                |                  |          | higher<br>than      |
|                           |                |                  |          | <b>ALT/SAR</b>      |
| dutycycle                 | 0.70           | 0.65             | yes      |                     |
| prf(Hz)                   | varies         | 1302             | no       | Can<br>not<br>cover |
|                           |                |                  |          | doppler<br>spread,  |
|                           |                |                  |          | allow<br>set<br>to  |
|                           |                |                  |          | CSF*PRI<br>$=$      |
|                           |                |                  |          | integer multiple    |
| tro                       | $\overline{6}$ | 6                | no       | 6 - allows for      |
|                           |                |                  |          | some noise only     |
|                           |                |                  |          | data in time do-    |
|                           |                |                  |          | main                |
| number of pulses          | varies         | 96               | no       | depends on PRF      |
|                           |                |                  |          | choice (can have    |
|                           |                |                  |          | shorter<br>more     |
|                           |                |                  |          | pulses)             |
| n_bursts_in_flight        | varies         | $\overline{3}$   | no       | Used to increase    |
|                           |                |                  |          | PRF and data rate   |
|                           |                |                  |          | at long range       |
| percent of BW             | 0.0            | 0.0              | no       |                     |
| auto rad                  | on             | on               | no       |                     |
| $rip$ (ms)                | 34.0           | 34.0             | no       |                     |
| max_data_rate             | 200.000        | 177.000          | yes      | Kbps - determines   |
|                           |                |                  |          | burst period        |
| interleave_flag           | off            | off              | no       |                     |
| interleave_duration (min) | don't care     | 10.0             | no       |                     |

Table 7: en 088 1 Div g distant scatterometer block

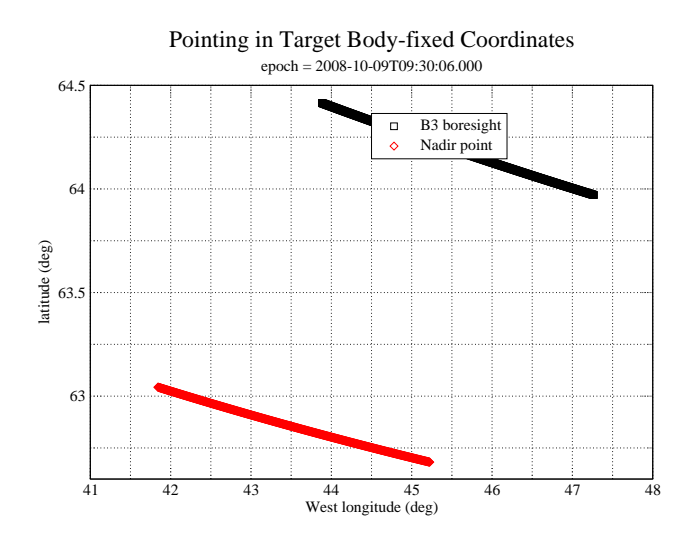

Figure 2: Div K,L: Stare in target body-fixed coordinates

## **5 Div's K,L: Enceladus Scatterometry**

Figures 1 and 2 show the pointing design for the scatterometry stare from the merged ckernel. The angular size of the target is about 1.2 mrad during this division. The beam 3 beamwidth is 6 mrad. The division parameters for the tone target integration are shown in table 8.

#### **5.1 Scatterometer Performance**

The detection performance is shown in figures 3, 4, and 5. The maximum doppler spread in Div l is 763 Hz which comes from rotation and spacecraft motion. In this division, the PRF needs to be higher than the doppler spread to support potential range-doppler processing, and is set by division parameter to 919 Hz. With this PRF, the range ambiguity spacing is 163 km while Enceladus is 249 km in radius. The range-spread of the beam depends on where it is pointed. For target centered pointing the cosine law can be applied to solve the geometry. At 306649 km range, the range-spread is 248 km.

Figure 5 shows that range processing is impossible due to low SNR. The PRF is still set to 919 to cover the doppler spread and cleanly show the doppler spectrum. Disk integrated results from the tone divisions will be less stable than earlier icy satellite integration becuase the target is much smaller than the beam. A nominal standard deviation of 0.1 in the albedo measurement would require about 500 Mbits (see Fig. 3), but only 424 Mbits in total are available. With available data volume, the standard deviation of the albedo measurement will be about 0.25. The data volume expended on the Saturn and Rings observations is too small to make a signficant difference here.

# **6 Revision History**

1. Aug 13, 2008: Initial Release

| Name                      | Nominal          | Actual            | Mismatch | Comments                         |
|---------------------------|------------------|-------------------|----------|----------------------------------|
| mode                      | scatterometer    | scatterometer     | no       |                                  |
| start_time (min)          | varies           | 242.0             | no       |                                  |
| end_time (min)            | varies           | 250.0             | no       |                                  |
| $time\_step(s)$           | don't care       | $\overline{20.0}$ | no       | Used when $BIF$                  |
|                           |                  |                   |          | 1, otherwise set                 |
|                           |                  |                   |          | by valid time cal-               |
|                           |                  |                   |          | culation                         |
| bem                       | 00100            | 00100             | no       |                                  |
| baq                       | 5                | $\sqrt{5}$        | no       |                                  |
| csr                       | $\overline{0}$   | $\overline{0}$    | no       | 0 - normal op-                   |
|                           |                  |                   |          | with<br>eration                  |
|                           |                  |                   |          | fixed<br>attenuator              |
|                           |                  |                   |          | match<br>to<br>set               |
|                           |                  |                   |          | Phoebe for easier                |
|                           |                  |                   |          | cross-calibration                |
| noise_bit_setting         | 4.0              | 4.0               | no       | Scat signal<br>set               |
|                           |                  |                   |          | higher<br>than<br><b>ALT/SAR</b> |
| dutycycle                 | 0.70             | 0.70              | no       |                                  |
| prf(Hz)                   | varies           | 919               | no       | Set<br>to<br>cover               |
|                           |                  |                   |          | doppler<br>spread                |
|                           |                  |                   |          | and<br>allow                     |
|                           |                  |                   |          | CSF*PRI<br>$=$                   |
|                           |                  |                   |          | integer                          |
| tro                       | 6                | 6                 | no       | 6 - allows for                   |
|                           |                  |                   |          | some noise only                  |
|                           |                  |                   |          | data in time do-                 |
|                           |                  |                   |          | main                             |
| number_of_pulses          | varies           | 56                | no       | depends on PRF                   |
|                           |                  |                   |          | choice (can have                 |
|                           |                  |                   |          | shorter<br>more                  |
|                           |                  |                   |          | pulses)                          |
| n bursts in flight        | varies           | 4                 | no       | Used to increase                 |
|                           |                  |                   |          | PRF and data rate                |
|                           |                  |                   |          | at long range                    |
| percent_of_BW             | $\overline{0.0}$ | 0.0               | no       |                                  |
| auto_rad                  | on               | on                | no       |                                  |
| $rip$ (ms)                | 34.0             | 34.0              | no       |                                  |
| max_data_rate             | 200.000          | 210.000           | yes      | Kbps - determines                |
|                           |                  |                   |          | burst period                     |
| interleave_flag           | off              | off               | no       |                                  |
| interleave_duration (min) | don't care       | 10.0              | no       |                                  |

Table 8: en 088 1 Div l distant scatterometer block

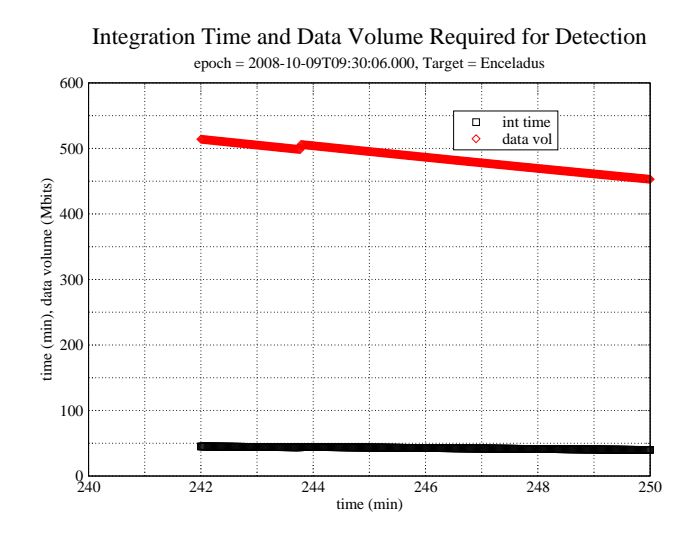

Figure 3: Scatterometry Div's L: Detection integration time required for a single point detection using optimal chirp bandwidth

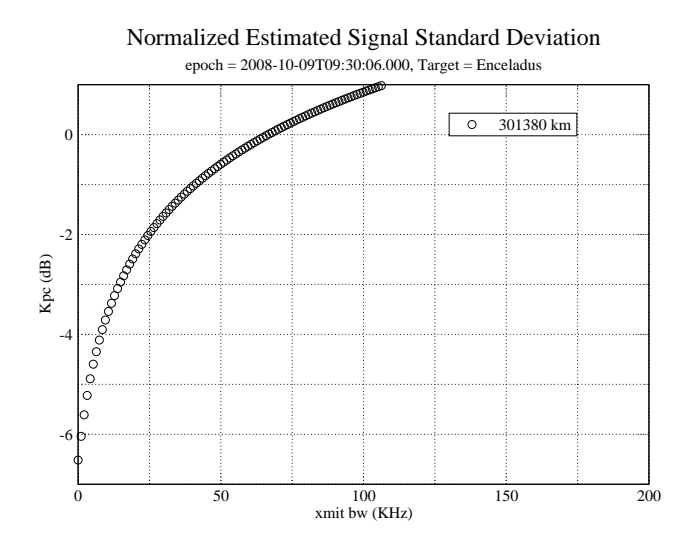

Figure 4: Div's L: Normalized estimated signal standard deviation for a disk integrated observation using optimal chirp bandwidth and assuming all the bursts occur at minimum range, and 15 minutes away from minimum range.

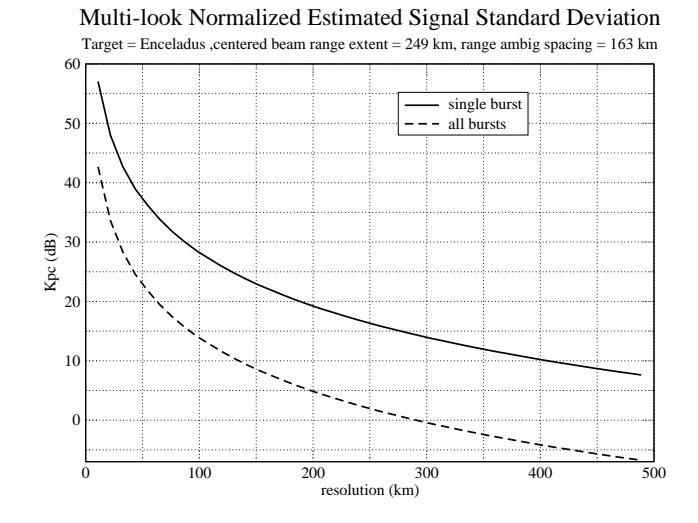

Figure 5: Div L: Normalized estimated signal standard deviation for a range/doppler cell as a function of resolution. Range/doppler resolution elements are both set equal to the specified resolution. Results are shown for a single burst, and for all the bursts in this division. Calculations are performed using the geometry at the start of the division. The presence of ambiguities are not shown.

# **7 Acronym List**

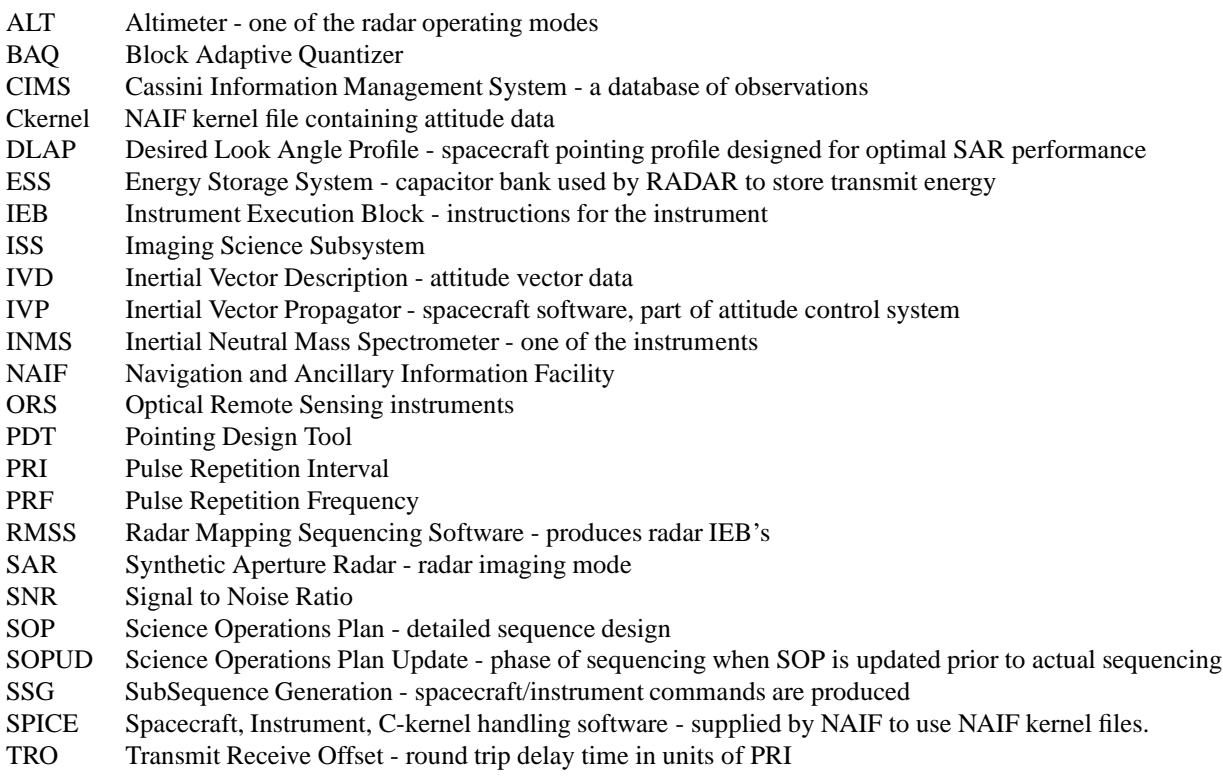